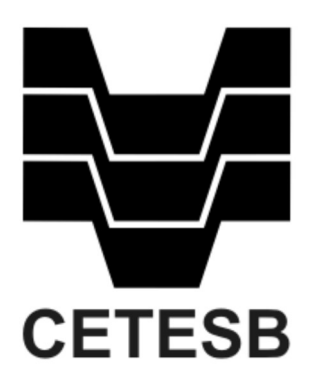

# DIRETRIZES PARA ELABORAÇÃO DO RELATÓRIO DE SOLICITAÇÃO DE AUTORIZAÇÃO PARA SUPRESSÃO DE VEGETAÇÃO PARA AS ATIVIDADES DE OPERAÇÃO DA MALHA RODOVIÁRIA

#### LISTA DE TABELAS

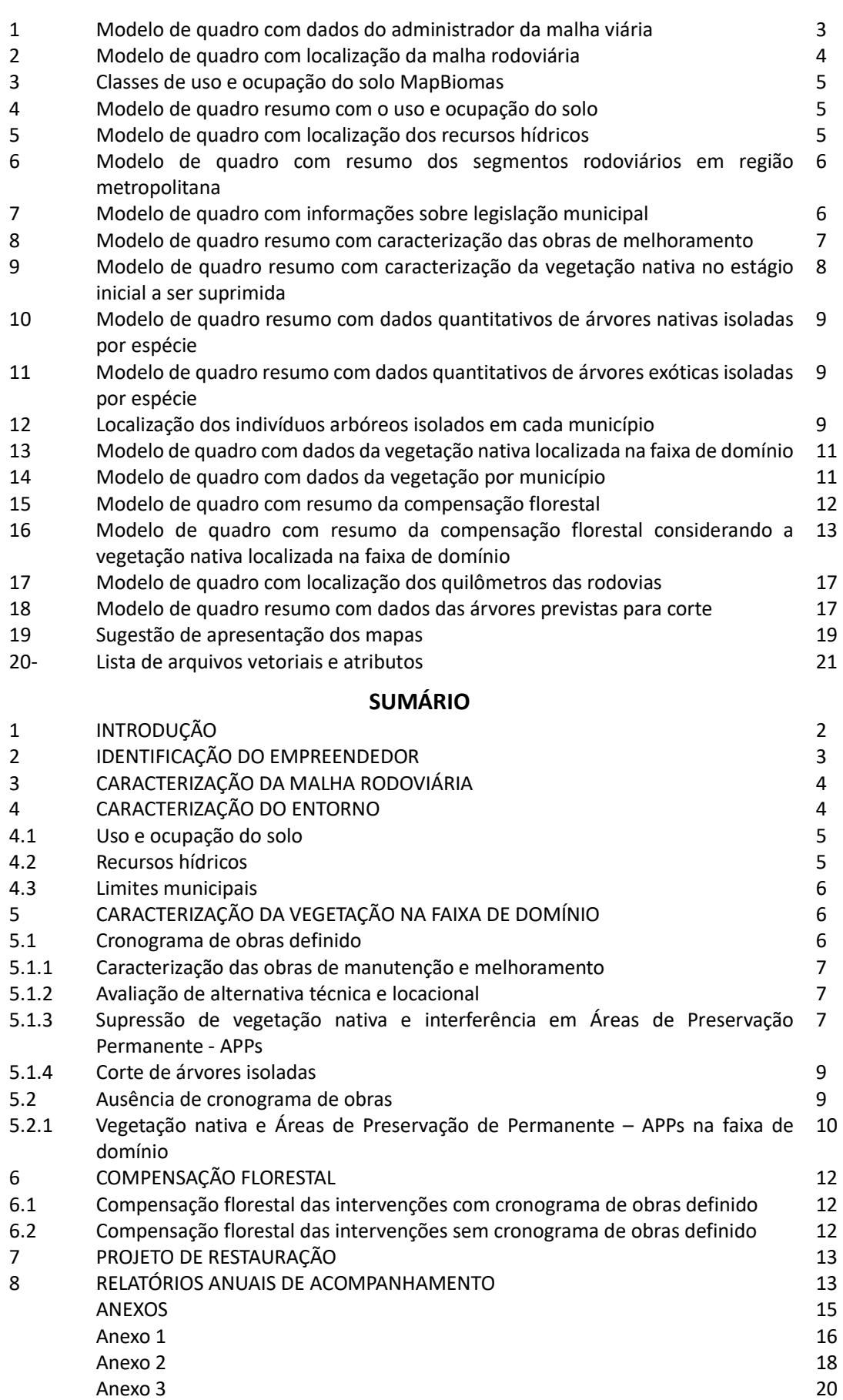

# 1 INTRODUÇÃO

Este Roteiro visa instruir os processos de solicitação de supressão de vegetação da malha rodoviária, conforme previsto no artigo 17 da Decisão de Diretoria CETESB nº 22/2024/I.

A Autorização de Supressão de Vegetação contemplará a supressão de vegetação nativa no estágio inicial, a interferência em Área de Preservação Permanente – APP com vegetação nativa e o corte de árvores isoladas localizados na faixa de domínio das rodovias que compõem a malha rodoviária, para realização de atividades e obras de manutenção ou melhoramento, nos termos da Decisão de Diretoria CETESB nº 22/2024/I.

Conforme parágrafo 4, do artigo 8º, da Decisão de Diretoria CETESB nº 22/2024/I, prescindem de Autorização e compensação florestal as atividades e obras de manutenção ou melhoramento que impliquem em intervenção em APPs desprovidas de vegetação nativa, cobertas por vegetação nativa secundária em estágio pioneiro ou com a ocorrência de indivíduos arbóreos nativos isolados.

O Roteiro contém orientações para a entrega de informações sobre:

- a caracterização da malha viária (item 3);
- a caracterização do entorno (item 4);
- a caracterização da vegetação na faixa de domínio (item 5);
- a compensação florestal (item 6);
- o projeto de restauração (item 7);
- os relatórios anuais de acompanhamento (item 8);
- documentos e informações anexas (ANEXOS).

Considerando que a Autorização permitirá a realização de atividades e obras de manutenção e melhoramento na faixa de domínio das rodovias da malha, admite-se que podem ocorrer duas situações:

- o operador rodoviário possuir cronograma das obras de manutenção e melhoramento para os próximos cinco (05) anos ou para os anos restantes do período de concessão, com definição dos projetos básicos ou executivo das obras;
- o operador rodoviário não possuir cronograma das obras de manutenção e melhoramento para os próximos cinco (05) anos ou para os anos restantes do período de concessão, sem definição dos projetos básicos ou executivos das obras.

Dessa forma, serão solicitadas no Roteiro informações específicas para estas duas situações, as quais são resumidas abaixo:

Caso o operador rodoviário possua cronograma de obras de manutenção e melhoramento das rodovias, solicita-se apresentar a caracterização das intervenções (supressão de vegetação nativa, interferência em APP com vegetação nativa e corte de árvores isoladas), as quais embasarão o cálculo da compensação florestal (subitens 5.1 e 6.1). Se durante a vigência da Autorização, o operador verificar a necessidade da supressão de vegetação nativa e o corte de árvores isoladas adicionais, estas poderão ser realizadas mediante a apresentação de informações sobre as intervenções e sobre a compensação florestal, posteriormente, no âmbito dos relatórios anuais de acompanhamento.

Caso o operador rodoviário não possua cronograma de obras de manutenção e melhoramento das rodovias, solicita-se apresentar a caracterização da vegetação nativa presente na faixa de domínio, conforme diretrizes do item 5.2.1 desse manual. Os quantitativos apurados embasarão o cálculo da compensação florestal (subitem 6.2).

Cabe destacar que, independentemente da existência ou inexistência de cronograma de obras, a Autorização a ser obtida pelos procedimentos definidos nesse Roteiro abrange apenas as intervenções em vegetação nativa no estágio inicial de regeneração e o corte de árvores nativas isoladas existentes na faixa de domínio e necessárias às obras de manutenção e melhoramento definidas, respectivamente, nos incisos VII e VIII, do artigo 3º, da Decisão de Diretoria CETESB nº 22/2024/I. Dessa forma, a supressão de vegetação ou corte de árvores nativas isoladas para outras atividades, ainda que na faixa de domínio das rodovias, é passível de aplicação das penalidades previstas na legislação ambiental.

A solicitação de supressão de vegetação nativa nos estágios médio e avançado de regeneração deverá ser realizada em requerimento próprio (Processo de solicitação de Autorização de Supressão de Vegetação), conforme estabelecido no artigo 8º da Decisão de Diretoria CETESB nº 22/2024/I. Excetua-se dessa condição a supressão de Mata Atlântica no estágio avançado, que deverá ser avaliada no âmbito de um Estudo de Impacto Ambiental e Relatório de Impacto Ambiental – EIA/RIMA (artigo 22º da Lei Federal 11.428/2006).

# 2 IDENTIFICAÇÃO DO EMPREENDEDOR

Apresentar, neste item, os dados de identificação do administrador da malha rodoviária, conforme modelo Tabela 1:

| Nome/Razão Social        |  |
|--------------------------|--|
| Logradouro               |  |
| <b>Bairro</b>            |  |
| Município                |  |
| <b>CEP</b>               |  |
| Telefone                 |  |
| e-mail                   |  |
| <b>CNPJ</b>              |  |
| Endereço correspondência |  |
| Bairro                   |  |
| Município                |  |
| <b>CEP</b>               |  |
| Nome pessoa para contato |  |
| Telefone                 |  |
| e-mail                   |  |
| Nome representante legal |  |
| Observações              |  |

Tabela 1– Modelo de quadro com dados do administrador da malha viária

Apresentar mapa situando a malha rodoviária no Estado, identificando e simbolizando com cores diferentes os trechos das rodovias e os municípios interceptados.

# 3 CARACTERIZAÇÃO DA MALHA RODOVIÁRIA

Neste item deverão ser apresentados os dados das rodovias que integram a malha viária, conforme Tabela 2.

#### Tabela 2– Modelo de quadro com localização da malha rodoviária

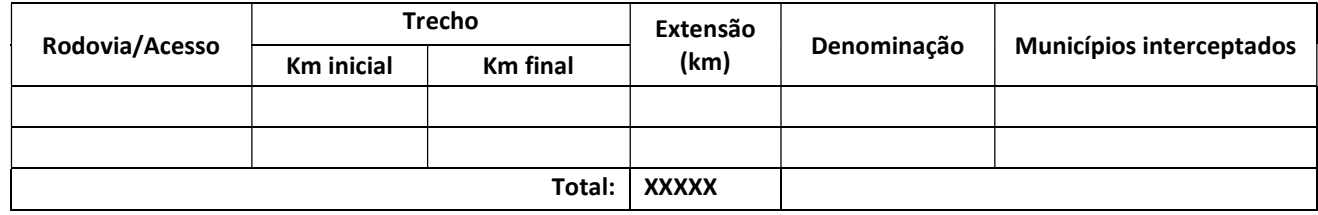

Apresentar, como anexo, a marcação da quilometragem, conforme Tabela 17, disponível no Anexo 1; e mapas e arquivos georreferenciados da malha rodoviária, contendo as informações descritivas abaixo listadas:

- a.1. Traçado das rodovias com denominação;
- a.2. Faixa de domínio;
- a.3. Marcação da quilometragem (quilômetro a quilômetro).

# 4 CARACTERIZAÇÃO DO ENTORNO

Neste item deverão ser apresentadas informações secundárias para caracterização ambiental do entorno da malha rodoviária.

# 4.1 Uso e ocupação do solo

Apresentar, como anexo, mapas e arquivos vetoriais com o uso e ocupação do solo na faixa de domínio das rodovias que compõem a malha rodoviária contendo:

- a) a classificação do uso, ocupação e cobertura da terra conforme as categorias disponíveis na plataforma MapBiomas (até nível 2), listadas na Tabela 3;
- b) a identificação das Unidades de Conservação Federais, Estaduais e Municipais e respectivas zonas de amortecimento. Identificar como atributos dos arquivos vetoriais o grupo a qual pertence cada UC (Proteção Integral ou Uso Sustentável) e sua categoria de proteção (Estação Ecológica, Reserva Biológica, Área de Proteção Ambiental etc).

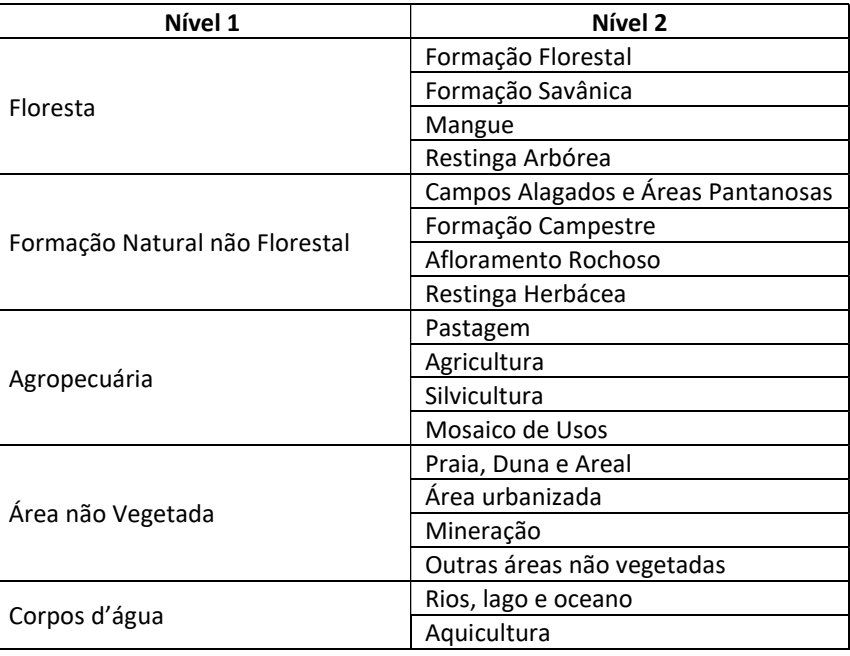

Tabela 3 – Classes de uso e ocupação do solo MapBiomas

Fonte: MapBiomas (2024)

Apresentar o resumo das informações sobre o uso e ocupação do solo na faixa de domínio, conforme Tabela 4.

Tabela 4- Modelo de quadro resumo com o uso e ocupação do solo

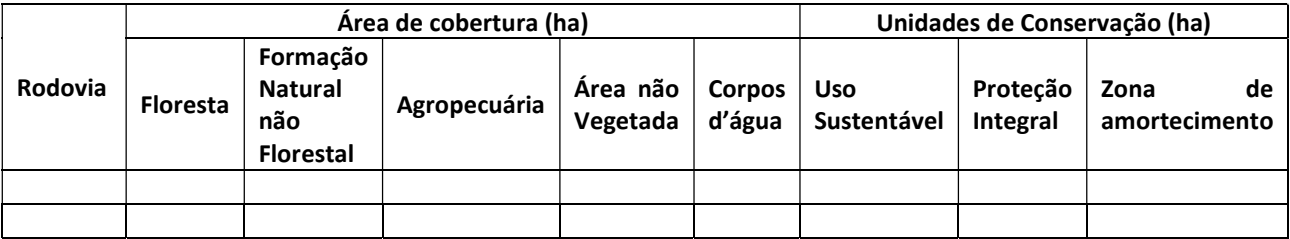

#### 4.2 Recursos hídricos

Apresentar as informações sobre os cursos d'água que afluem para as rodovias, considerando como limite a faixa de domínio das rodovias que compõem a malha rodoviária, conforme Tabela 5.

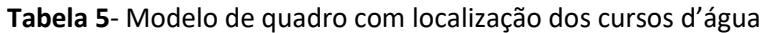

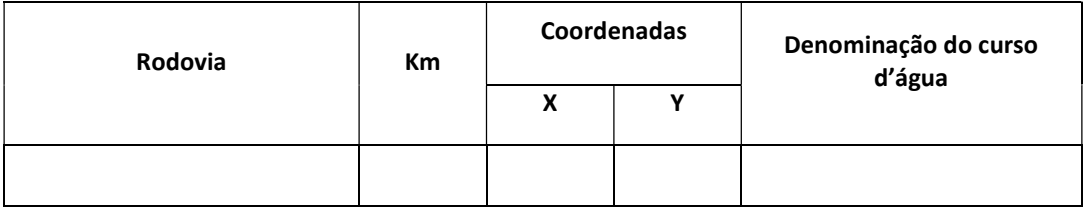

Apresentar, como anexo, mapas e respectivos arquivos vetoriais com os cursos d'água, contendo os atributos indicados na Tabela anterior.

### 4.3 Limites municipais

Apresentar informações sobre os municípios interceptados pelas rodovias que compõem a malha rodoviária, bem como sobre os trechos viários que percorrem regiões metropolitanas, conforme Tabela 6.

Tabela 6– Modelo de quadro com resumo dos segmentos rodoviários em áreas urbanas ou região metropolitana

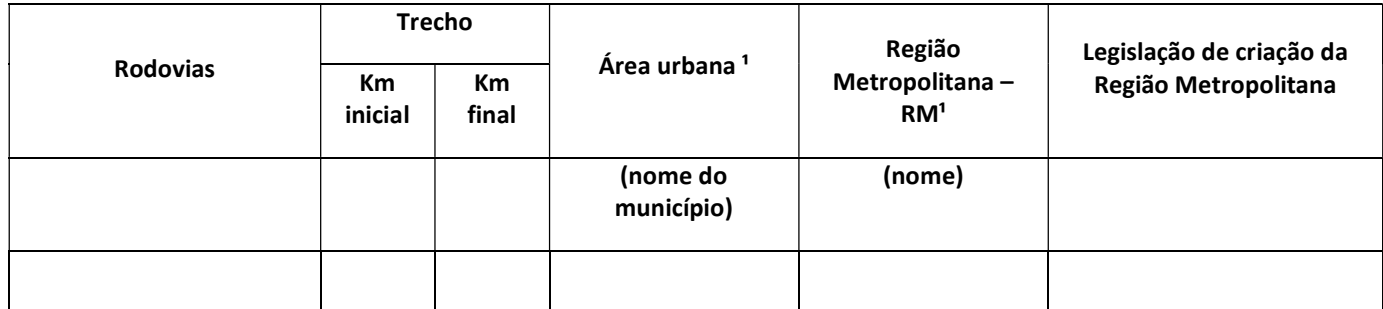

<sup>1</sup> Conforme artigo 19º do Decreto Federal 6.6660/2008

Apresentar, como anexo, mapas e arquivos vetoriais com identificação dos limites administrativo dos municípios e das regiões metropolitanas previstas na legislação estadual interceptados pelas rodovias.

Listar a legislação municipal que traz orientações quanto à supressão de vegetação nativa, seja por meio da restrição ao corte, interferência em Área de Preservação Permanente - APP, compensação florestal diferenciada ou mais restritiva, conforme Tabela 7.

Tabela 7– Modelo de quadro com informações sobre legislação municipal

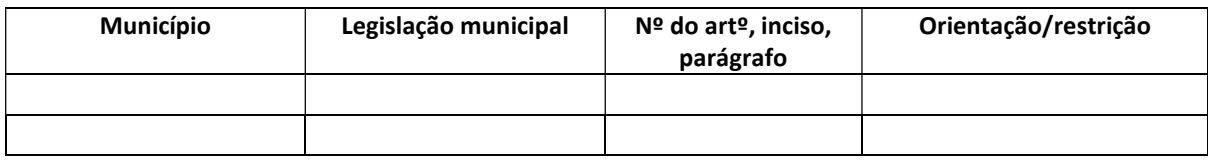

# 5 CARACTERIZAÇÃO DA VEGETAÇÃO NA FAIXA DE DOMÍNIO

Conforme mencionado na Introdução, a caracterização das intervenções deverá ser apresentada em formato diferenciado, a depender da existência de cronograma de obras de manutenção e melhoramento.

# 5.1 Cronograma de obras definido

Para os casos em que há definição do cronograma de obras de manutenção e melhoramento deverão ser apresentadas as informações a seguir.

### 5.1.1 Caracterização das obras de manutenção e melhoramento

Apresentar breve caracterização das obras de manutenção e melhoramento que envolvam a supressão de vegetação nativa, a interferência em Áreas de Preservação Permanente – APP e/ou o corte de árvores isoladas, conforme Tabela 8.

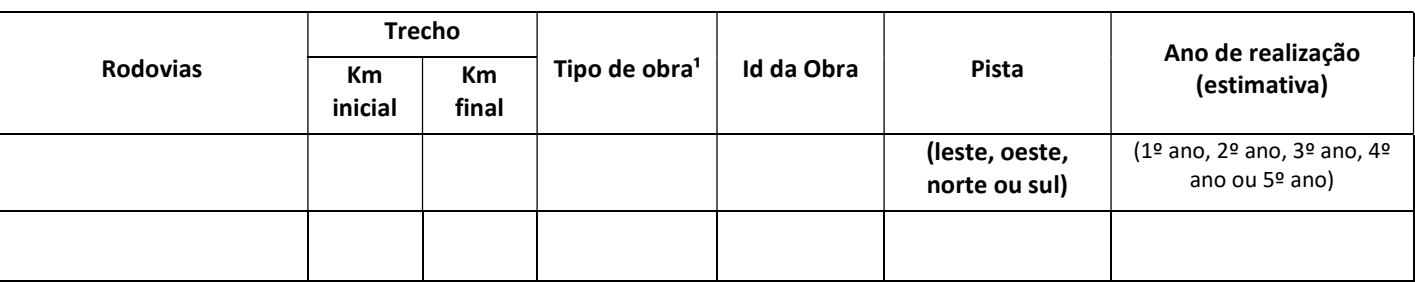

Tabela 8- Modelo de quadro resumo com caracterização das obras de manutenção e melhoramento

<sup>1</sup> Passarela, galeria, dispositivo, melhoria geométrica etc

Apresentar, como anexo, mapas e arquivos vetoriais das obras de manutenção e melhoramento contendo os atributos indicados na Tabela 8.

#### 5.1.2 Avaliação de alternativa técnica e locacional

Apresentar estudo de alternativa técnica e locacional para cada uma das obras previstas no subitem 5.1.1, buscando prioritariamente evitar ou minimizar a supressão de vegetação.

### 5.1.3 Supressão de vegetação nativa e interferência em Áreas de Preservação Permanente - APPs

Apresentar Laudo de Caracterização da Supressão de Vegetação Nativa prevista para realização das obras listadas na Tabela 8, elaborado por profissional habilitado, conforme orientações constantes no Anexo 1.

Apresentar informações das áreas de supressão conforme modeloTabela9.

Apresentar, como anexo, mapas e arquivos vetoriais das áreas de supressão de vegetação nativa, contendo os atributos indicados na Tabela 9.

Tabela 9 -Modelo de quadro resumo com caracterização da vegetação nativa no estágio inicial a ser suprimida

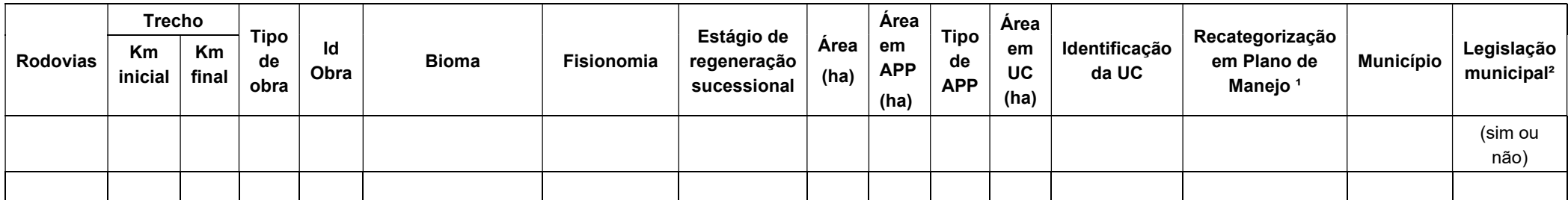

<sup>1</sup> Conforme previsto no parágrafo 3º, do artigo 2º da Resolução SEMIL nº 02/2024 (recategorização das áreas em classe de maior prioridade para a conservação e restauração da vegetação nativa).

<sup>2</sup> Conforme solicitado na Tabela 7, trata-se da legislação municipal que traz orientações quanto à supressão de vegetação nativa, seja por meio da restrição ao corte, compensação florestal diferenciada ou mais restritiva.

#### 5.1.4 Corte de árvores isoladas

Apresentar Laudo de Caracterização do Corte de Árvores Isoladas previstas para realização das obras de manutenção e melhoramento, elaborado por profissional habilitado, conforme orientações constantes no Anexo 1.

Apresentar, como anexo, as informações das árvores isoladas previstas para corte, conforme Tabela 18, disponível no Anexo 1; e mapas e arquivos vetoriais contendo os atributos indicados na referida Tabela18.

Apresentar o resumo das informações sobre as árvores isoladas previstas para corte, conforme Tabelas 10, 11e 12:

Tabela 10 -Modelo de quadro resumo com dados quantitativos de árvores nativas isoladas por espécie

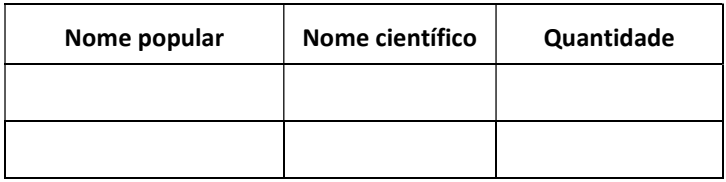

Tabela 11 - Modelo de quadro resumo com dados quantitativos de árvores exóticas isoladas por espécie

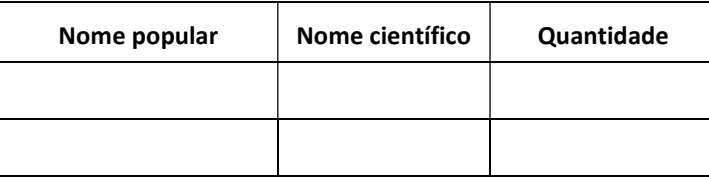

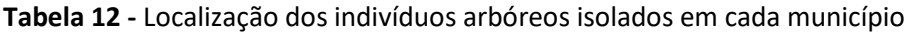

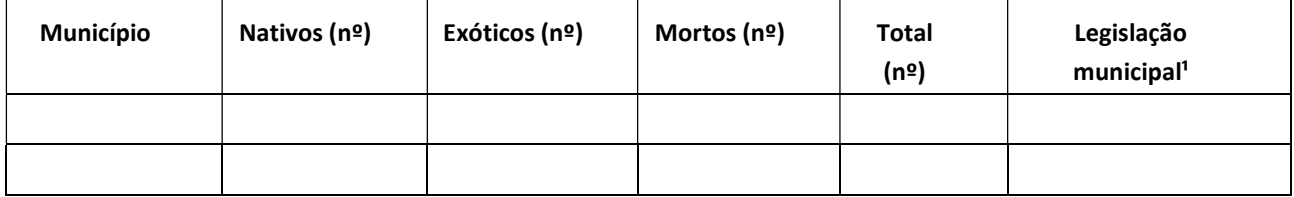

<sup>1</sup> Conforme solicitado na Tabela 7, informar a legislação municipal que traz orientações quanto à compensação florestal específica, como por exemplo a compensação pelo corte de árvores exóticas, entre outros.

#### 5.2 Ausência de cronograma de obras

Para os casos em que não há definição do cronograma de obras de manutenção e melhoramento deverão ser apresentadas as informações listadas a seguir.

### 5.2.1 Vegetação nativa e Áreas de Preservação Permanente – APPs na faixa de domínio

Considerar, neste subitem, os dados da vegetação nativa e das APPs com vegetação nativa localizadas na faixa de domínio da rodovia.

Apresentar as informações sobre a vegetação nativa existente na faixa de domínio de cada rodovia que compõe a malha rodoviária, conforme Tabelas 13 e 14.

Na ausência de levantamento de campo recente para identificação do estágio sucessional de regeneração da vegetação nativa (considerando limite temporal de 5 anos), utilizar as informações constantes no Inventário Florestal 2020, ou outro que o substituir (disponível em https://datageo.ambiente.sp.gov.br/app/#; buscar por camada "Inventário Florestal 2020 por UGRHI", associadas a outras técnicas de identificação do estágio sucessional de regeneração ou da fisionomia (como utilização de filmagens, interpretação de imagens de satélite, drones etc), desde que tenham eficácia tecnicamente comprovada e sejam chanceladas por profissional habilitado.

Dessa maneira, fica dispensada a apresentação de um Laudo de Caracterização de Vegetação neste momento. Contudo, um Laudo de Caracterização de Vegetação deverá ocorrer no âmbito dos Relatórios Anuais de Acompanhamento, ficando restrito aos fragmentos que forem efetivamente suprimidos.

Cabe ressaltar que, conforme previsto no § 1° do artigo 8° da Decisão de Diretoria CETESB nº 22/24/I, a Autorização de Supressão de Vegetação Nativa permitirá apenas o corte de árvores isoladas e a supressão de fragmentos de vegetação nativa no estágio inicial de regeneração necessários à realização das atividades e obras de manutenção e melhoramento, definidas, respectivamente, nos incisos VII e VIII, do artigo 3º deste regramento.

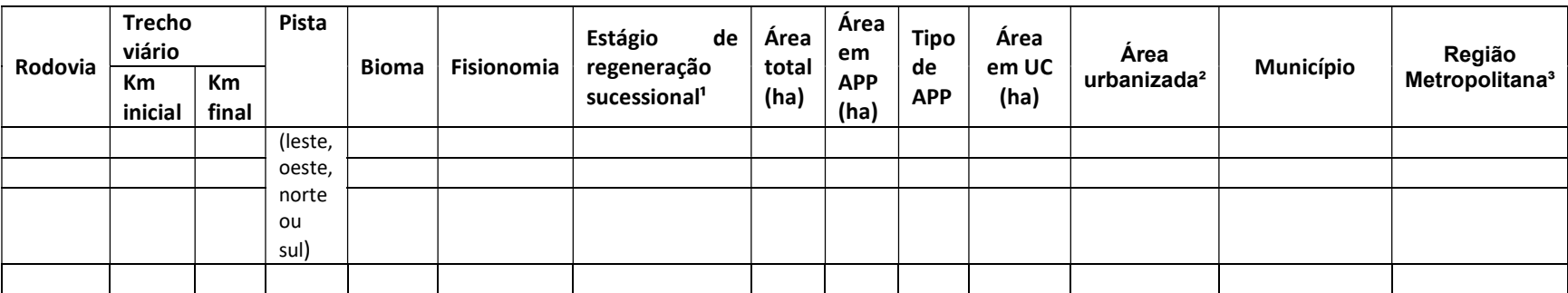

Tabela 13 - Modelo de quadro com dados da vegetação nativa localizada na faixa de domínio

<sup>1</sup> A classificação quanto ao estágio sucessional poderá ser realizada com base nas informações constantes no Inventário Florestal 2020 complementada por metodologias alternativas, sendo dispensado, nesse momento, a realização de Laudo Caracterização de Vegetação

²Conforme artigo 19º, do Decreto Federal 6.660/2008

<sup>3</sup> Número da legislação estadual de criação da Região Metropolitana, se existente.

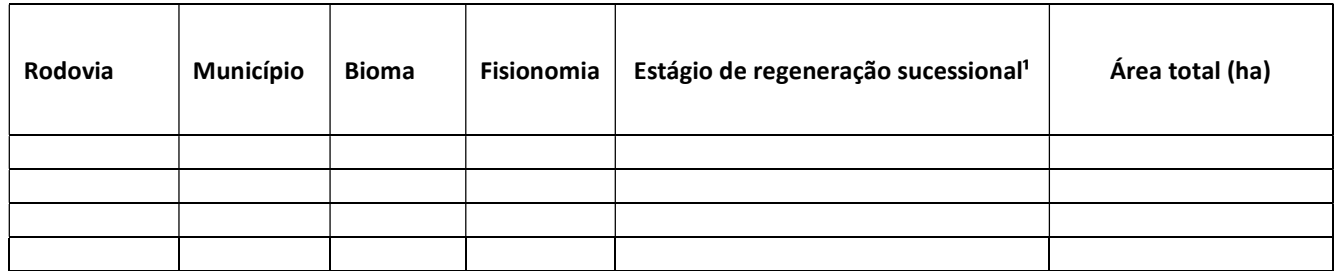

Tabela 14 - Modelo de quadro com resumo da vegetação nativa localizada por município

Apresentar, como anexo, mapa e respectivos arquivos vetoriais da vegetação nativa localizada na faixa de domínio das rodovias que compõem a malha rodoviária, contendo os atributos indicados na Tabela 13.

# 6 COMPENSAÇÃO FLORESTAL

A compensação florestal, a ser tratada nos subitens 6.1 e 6.2, deverá ser calculada distintamente considerando a existência de cronograma de obras e, consequentemente, com previsão das intervenções; ou a inexistência de cronograma de obras e, portanto, ausência de previsão das intervenções.

### 6.1 Compensação florestal das intervenções com cronograma de obras definido.

Quando existir definição das obras e, consequentemente, das intervenções, a compensação florestal deverá ser calculada com base nas áreas de supressão, de intervenção em APP com vegetação nativa e no corte de árvores isoladas. Dessa forma, solicita-se:

Apresentar, como anexo, Planilha de Cálculo da Compensação separada por município, conforme orientações constantes no Anexo 1.

Acrescentar à área calculada a área de compensação decorrentes da aplicação da legislação municipal eventualmente existente e a área de compensação decorrente da aplicação do artigo 17º da Lei Federal 5.300/2004 (municípios da zona costeira).

Apresentar, conforme Tabela 15, resumo das compensações por município:

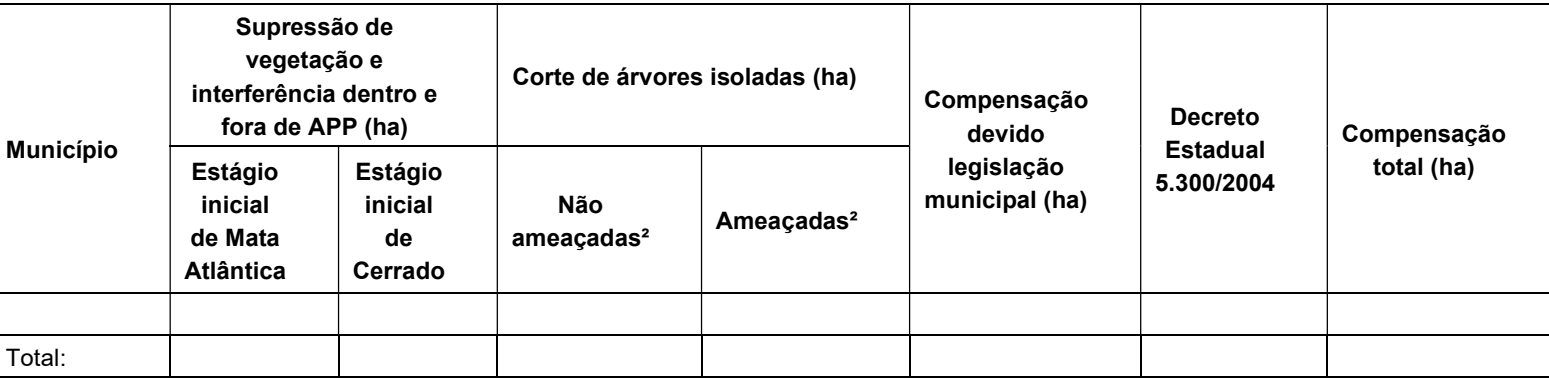

#### Tabela 15 -Modelo de quadro com resumo da compensação florestal<sup>1</sup>

<sup>1</sup> Com base nos parâmetros definidos na Resolução SEMIL 02/2024, na Lei Estadual 13.550/2009, no Decreto 5.300/2004 e, se aplicável, na legislação municipal.

² Conforme Resolução SMA 57/2016

### 6.2 Compensação florestal das intervenções sem cronograma de obras definido

Quando inexistir definição das obras e, consequentemente, das intervenções, a compensação florestal deverá ser calculada com base nas áreas dos fragmentos em estágio inicial de regeneração localizados na faixa de domínio. Intenciona-se, dessa forma, que seja compromissada uma área de compensação que servirá como banco de áreas. Ou seja, área a partir da qual será abatida a compensação florestal devido às futuras intervenções a serem realizadas pelo operador rodoviário. Dessa forma, solicita-se:

Apresentar, como anexo, planilha de cálculo da área da compensação florestal com base nas áreas dos fragmentos no estágio inicial de regeneração localizados na faixa de domínio, separada por município, conforme orientações constantes no Anexo 1.

Apresentar, conforme Tabela 16, resumo das compensações

Tabela 16 -Modelo de quadro com resumo da compensação florestal considerando a vegetação nativa no estágio inicial localizada na faixa de domínio

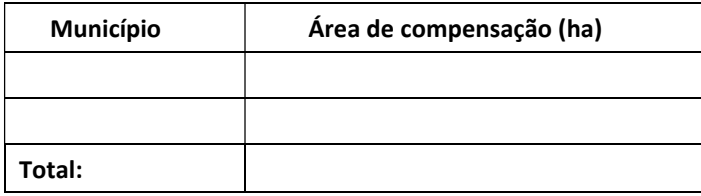

# 7 PROJETO DE RESTAURAÇÃO

O Projeto de Restauração, que visa atender a compensação florestal definida no item 6, deverá ser apresentado e analisado em requerimento próprio, no âmbito de um Processo de Banco de Áreas. O roteiro com as informações e os documentos necessários à abertura do Processo de Banco de Áreas está disponível no site da CETESB, na página: https://cetesb.sp.gov.br/licenciamentoambiental/regularizacao-de-rodovias/.

Também poderão ser utilizadas na compensação florestal as áreas de restauração existentes em Processos de Banco de Áreas firmados pelo operador rodoviário com a CETESB, desde que haja saldo de áreas para desconto.

# 8 RELATÓRIOS ANUAIS DE ACOMPANHAMENTO

Os Relatórios de Acompanhamento dos Programas Ambientais deverão ser entregues anualmente durante o período de validade da Autorização para Supressão de Vegetação e deverão contemplar, minimamente:

- a descrição das obras realizadas no período anterior e a previsão das obras para o ano subsequente.

- as informações sobre a supressão e interferência em APP com vegetação nativa e o corte de árvores isoladas realizados no período anterior. Instruir a documentação com o envio das Tabelas 10, 11, 12 e 18 preenchidas, mapas e arquivos vetoriais das intervenções (áreas de supressão e corte de árvores isoladas).

- o balanço das áreas de compensação florestal: informar a área do Banco de Áreas utilizadas para compensação pela supressão, interferência em APP e corte de árvores isoladas; e a área de compensação remanescente. Caso verifique-se que a área está em débito (ou seja, a área de restauração está deficitária em relação a área de compensação devida) caberá ao empreendedor apresentar projeto de restauração complementar.

- a listagem dos Processos CETESB onde está sendo tratada a compensação florestal.

Para os casos em que foi emitida uma Autorização sem cronograma de obras definido ou caso tenha sido realizada a supressão ou corte de árvores adicionais aos previstos na Autorização com cronograma de obras definidos, apresentar também:

- o Laudo de Caracterização da Supressão e do Corte de Árvores Isoladas a ser realizado em momento anterior à supressão e elaborado por profissional habilitado, conforme orientações constantes no Anexo 1.

- a avaliação de Alternativa Técnica e Locacional da supressão de vegetação nativa demonstrando que buscou-se evitar ou minimizar a supressão;

- o cálculo da compensação florestal com base nas intervenções realizadas, com o envio da Tabela 15 e da planilhas de cálculo da compensação ambiental por município, conforme orientações do Anexo 1. Caso verifique-se que a área de compensação está em débito (ou seja, a área de compensação está deficitária em relação a área de compensação devida) caberá ao empreendedor apresentar projeto de restauração complementar.

# ANEXOS

Anexo 1: DOCUMENTOS E INFORMAÇÕES

Anexo 2: SUGESTÕES PARA APRESENTAÇÃO DE MAPAS

Anexo 3: ORIENTAÇÕES PARA APRESENTAÇÃO DE ARQUIVOS VETORIAIS

### Anexo 1

1. Ofício do empreendedor solicitando a "Análise e Emissão de Autorização para Supressão de Vegetação" para o empreendimento;

2. Ficha Cadastral (http://licenciamentoambiental.cetesb.sp.gov.br/documentacaobasicapara-requerimento-da-licenca-previa/);

3. Cópia do boleto de pagamento da taxa (prefeituras e autarquias são dispensadas de pagamento);

4. Laudo de Caracterização da Vegetação contendo, no mínimo: a identificação da fisionomia da supressão de vegetação nativa, seu estágio sucessional de regeneração, a área de supressão e localização; e a identificação e quantificação das espécies de árvores isoladas e localização. Instruir o laudo com registros fotográficos datados e georeferenciados, mapas e arquivos vetoriais das intervenções (áreas de supressão e corte de árvores isoladas). Para classificação dos estágios sucessionais de regeneração das fisionomias do Bioma Mata Atlântica utilizar os parâmetros definidos nas Resoluções CONAMA nº 10/1993, CONAMA nº 7/1996, CONAMA nº 417/2009, CONAMA nº 423/2010 e Resolução Conjunta SMA-IBAMA-SP nº 01/1994, ou as que vierem a sucedê-las. Para o Bioma Cerrado, deverão ser considerados os parâmetros definidos na Lei Estadual nº 13.550/2009 e na Resolução SMA nº 64/2009, ou na que vier a sucedê-la.

5. Anotação de responsabilidade Técnica - ART recolhida junto ao Conselho de Classe do Estado de São Paulo do profissional habilitado que elaborou o Laudo de Caracterização da Supressão e do Corte de Árvores Isoladas e cópia do respectivo boleto de pagamento da taxa;

6. Planilha de Cálculo da Compensação. A planilha está disponível no site da CETESB (https://cetesb.sp.gov.br/licenciamentoambiental/supressao-de-vegetacao-aia/)

7. As tabelas 17 e 18 apresentadas a seguir;

7. Arquivo "xls" ou "xlsx" (excel) com todas as Tabelas constantes no Roteiro.

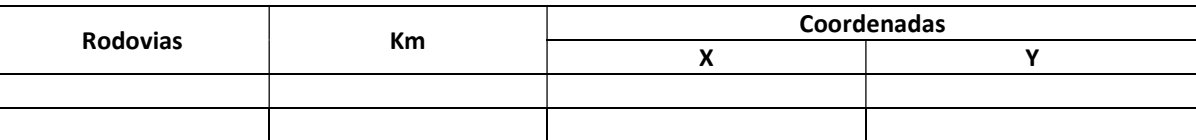

#### Tabela 17 - Modelo de quadro com localização dos quilômetros das rodovias

Tabela 18 - Modelo de quadro resumo com dados das árvores previstas para corte

| Rodovia | Km | <b>Coordenadas</b>   |           |           |         | <b>Nome</b> | <b>Nome</b> |                  |          | Ameacada              |                  | <b>APP</b> |
|---------|----|----------------------|-----------|-----------|---------|-------------|-------------|------------------|----------|-----------------------|------------------|------------|
|         |    | $\ddot{\phantom{0}}$ | $\lambda$ | Id árvore | Família | científico  | popular     | DAP <sup>1</sup> | Origem   | de                    | <b>Município</b> |            |
|         |    | $\mathbf{v}$         |           |           |         |             |             |                  |          | extinção <sup>2</sup> |                  |            |
|         |    |                      |           |           |         |             |             |                  | (exótica |                       |                  | (sim ou    |
|         |    |                      |           |           |         |             |             |                  | ou       |                       |                  | não)       |
|         |    |                      |           |           |         |             |             |                  | nativa)  |                       |                  |            |

<sup>1</sup> DAP: Diâmetro Altura do Peito para as árvores localizadas em municípios que possuem compensação, definida em legislação, atrelada a este parâmetro ² De acordo com a Resolução SMA nº 57/2016

# Anexo 2

Os mapas poderão ser entregues nas extensões ".pdf", ".jpg" e ".png" em escala adequada para o que informam, contendo, no mínimo, os seguintes elementos:

- a) Título;
- b) Legenda contendo a simbologia de todas as feições (camadas) representadas no mapa, separando as informações referentes às convenções cartográficas das informações temáticas;
- c) Toponímia;
- d) Escalas gráfica e numérica, grade de coordenadas e indicação do norte;
- e) Projeção cartográfica, sistema de coordenadas, referencial planimétrico e fuso;
- f) Articulação das folhas (se necessário);
- g) Data de elaboração do mapa;
- h) Fontes, incluindo a bibliografia de todos os dados apresentados no mapa, nome do sensor, resolução espacial e data de coleta (imageamento) das imagens de satélite ou ortofotos digitais utilizadas, se aplicável.

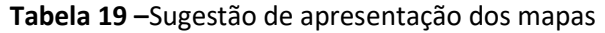

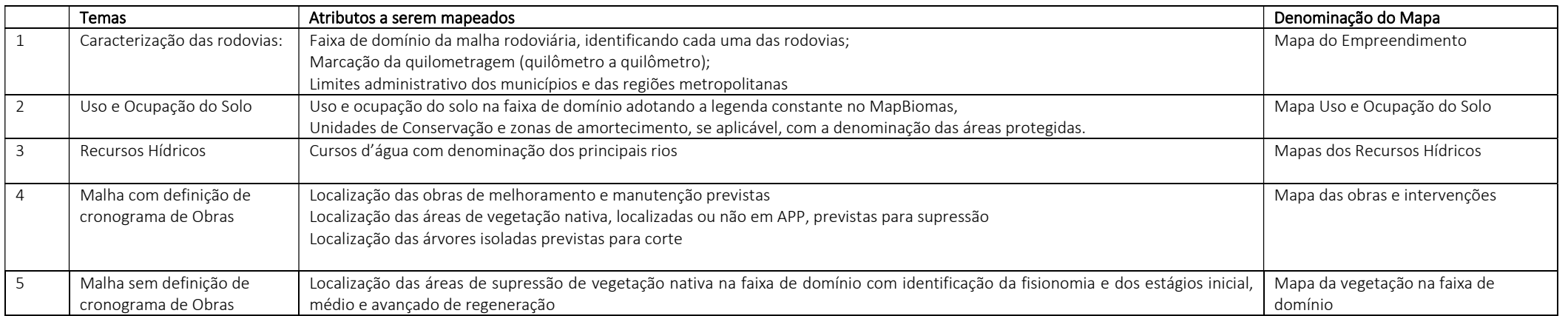

### Anexo 3

Os arquivos vetoriais com os respectivos atributos (utilizar datum SIRGAS 2000), deverão ser obrigatoriamente apresentados nos formatosshapefile e kmz com as seguintes especificações:

- Shapefile: Cada camada no formato shapefile deve representar uma única camada no mapa. Uma camada no formato shapefile é constituída, no mínimo, por quatro arquivos de diferentes extensões: SHP, SHX, DBF e PRJ. Adicionalmente também pode haver arquivos de extensão XML, CPG, SBN e SBX. Por exemplo, a camada que representa o "Limite da Faixa de Domínio" poderá se chamar "faixa\_dominio" e haverá no mínimo quatro arquivos na pasta de origem com o nome "faixa dominio.shp", "faixa dominio.shx", "faixa\_dominio.dbf" e "faixa\_dominio.prj". Todos os arquivos que representam a camada deverão ser agrupados em um arquivo compactado no formato ZIP utilizando a função nativa do Windows® Enviar > Pasta Compactada presente na versão Windows Vista® ou superior. Para gerar o arquivo compactado é necessário selecionar, ao mesmo tempo, todos os arquivos que compõem o shapefile da camada e então executar a compactação. Este procedimento deverá ser adotado para cada camada individualmente. Somente os arquivos no formato ZIP deverão ser enviados à CETESB;
- $-$  Kmz: Usar simbologia (layout) equivalente à utilizada na apresentação temática dos mapas e os atributos equivalentes aos apresentados nos shapefiles;

Na Tabela a seguir constam as orientações sobre os arquivos vetoriais e atributos a serem enviados.

As orientações quanto o preenchimento da Tabela, a apresentação dos mapas e dos arquivos vetoriais também estão disponibilizadas no sítio eletrônico da Companhia Ambiental do Estado de São Paulo – CETESB, na página Regularização de Rodovias (https://cetesb.sp.gov.br/licenciamentoambiental/regularizacao-de-rodovias/).

### Tabela 20 -Lista de arquivos vetoriais e atributos

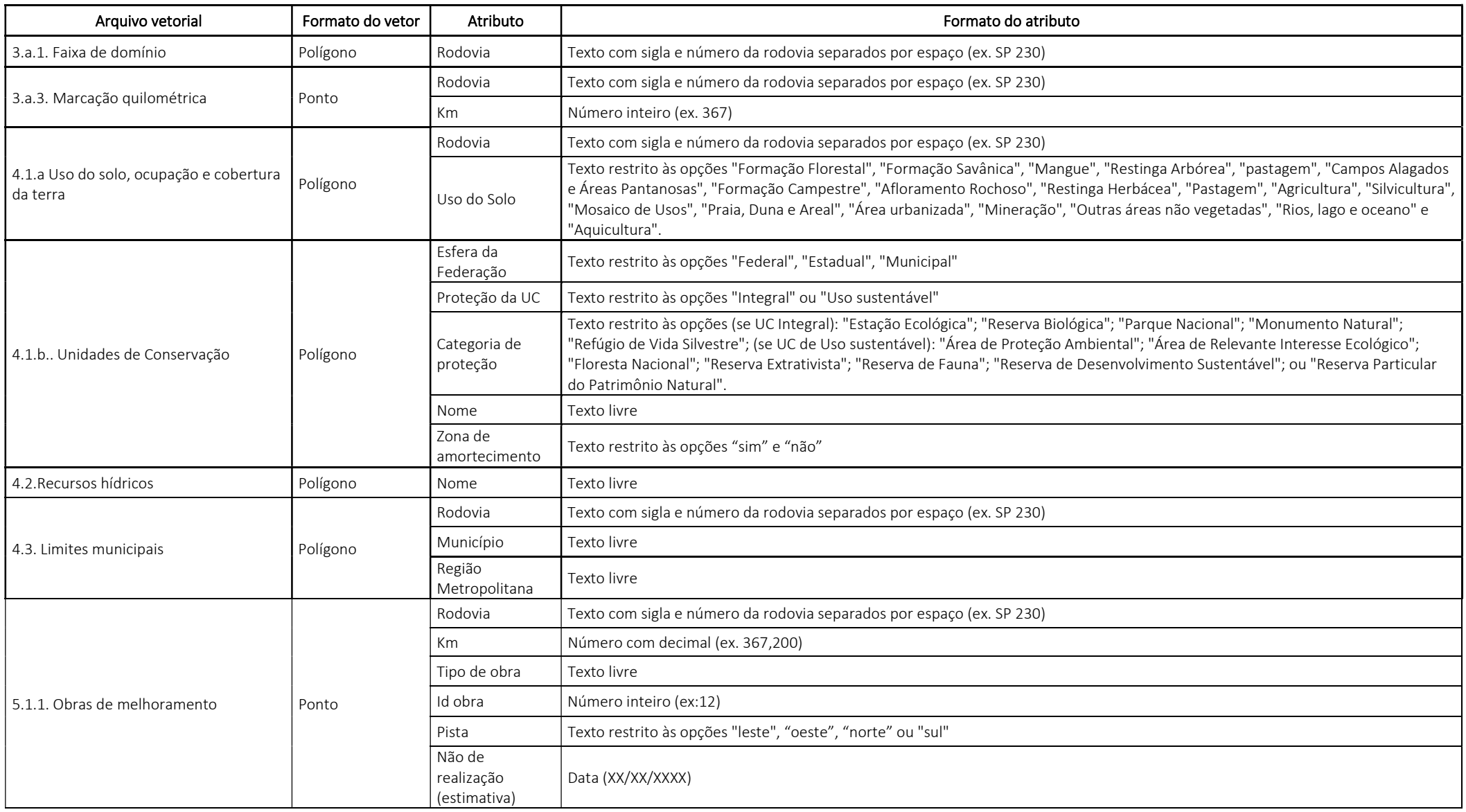

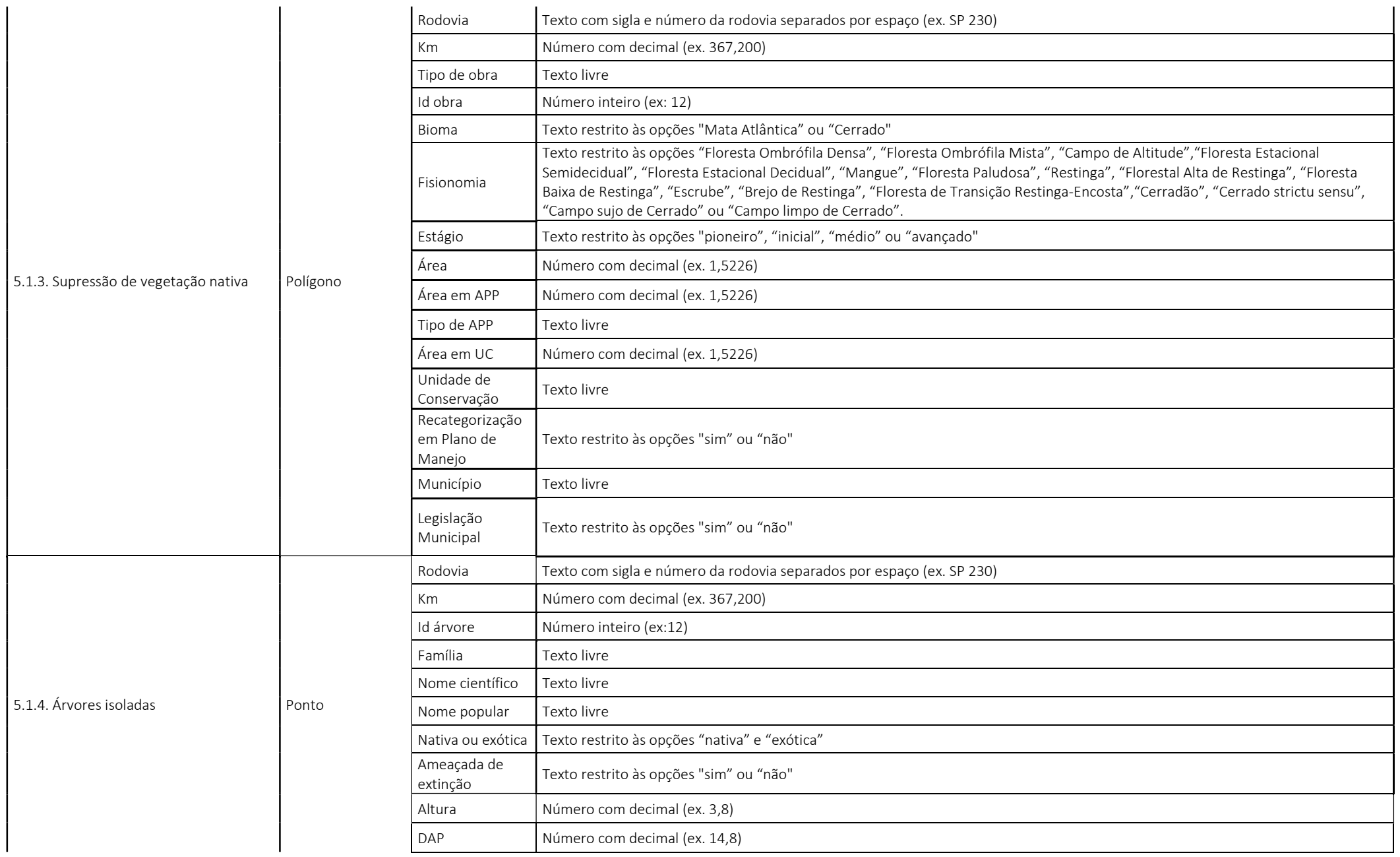

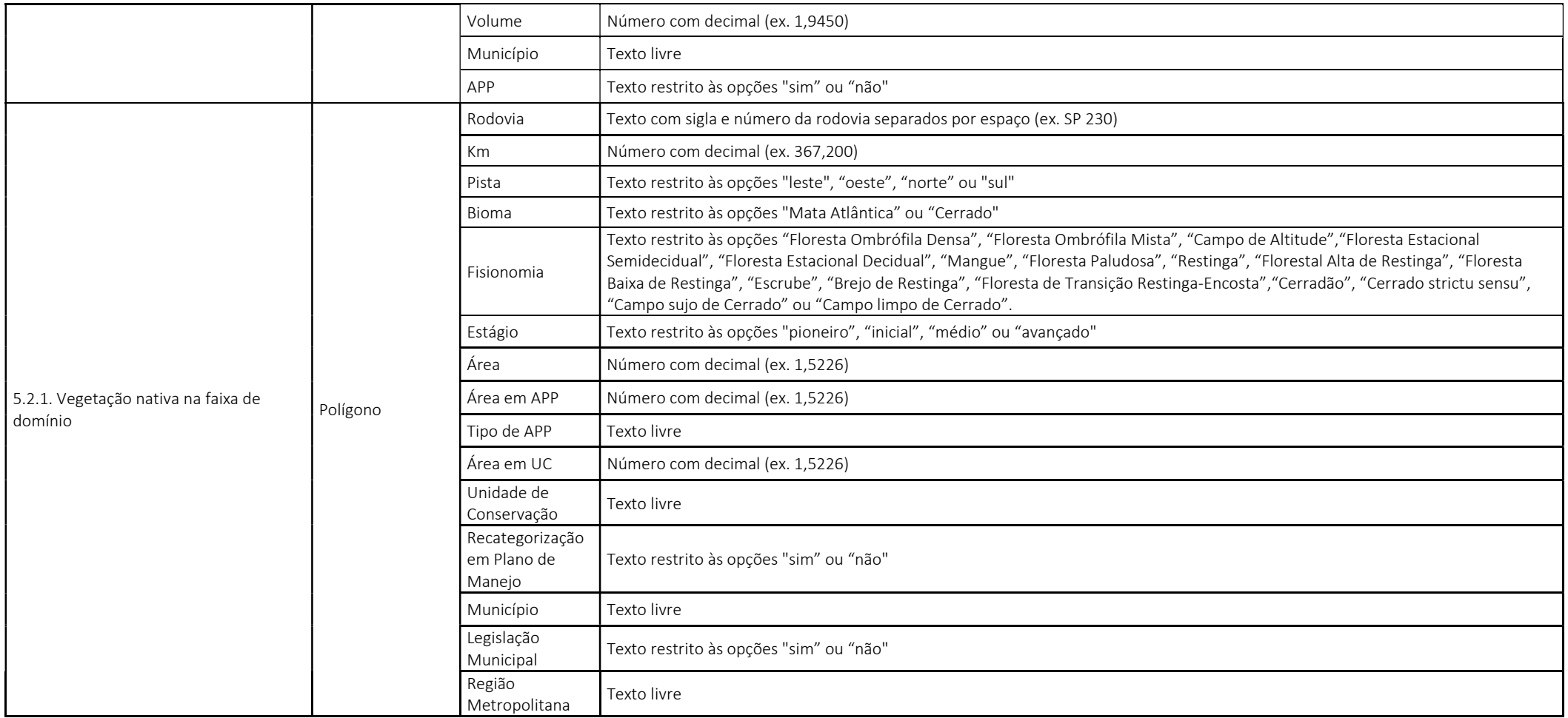